Materiales Educativos GRATIS UIMICA CARACTERÍSTICAS DE LOS ALQUINOS

> Los alquinos son hidrocarburos insaturados, ya que tienen enlace triple entre los átomos de carbono. El alquino más sencillo es el etino o comercialmente llamado acetileno, que es usado en la soldadura autógena.

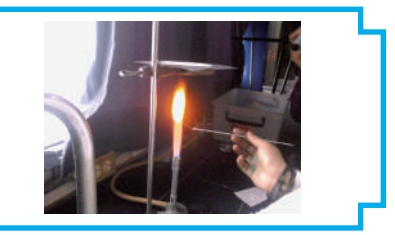

# **ALQUINOS**

Hidrocarburos insaturados, también llamados acetilénicos.

### **Características**

- **P** Presentan al menos un enlace triple entre los átomos de carbono – carbono.
- **D** Son menos reactivos que los alquenos.
- Tienen menor cantidad de hidrógenos que los alquenos.

Fórmula molecular general:

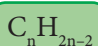

Donde:  $n =$  número de carbonos  $\langle n \rangle$  n  $> 1$ 

## **Nomenclatura IUPAC**

Para nombrar a los alquinos se escribe el prefijo, que depende de la cantidad de carbonos, seguido de la terminación INO.

Ejemplos:

ETINO  $\rightarrow$  C<sub>2</sub>H<sub>2</sub> PROPINO  $\rightarrow$  C<sub>3</sub>H<sub>4</sub>

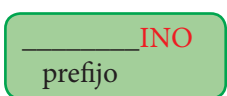

- **D** Se emplean los prefijos utilizados en los alcanos con la terminación en INO.
- **B** Si los alquinos tienen más de tres átomos de carbono, se utilizan números para indicar la posición del triple enlace.
- **La cadena principal se enumera por el extremo** más cercano al triple enlace. Ejemplos:
	- $\bullet$  CH<sub>2</sub> = C CH<sub>2</sub> CH<sub>2</sub> CH<sub>3</sub>

 Nombre IUPAC: 1 – Pentino Fórmula global:  $\rm{C_{5}H_{8}}$ 

Hallar la fórmula global, semidesarrollada y desarrollada del 3 – octino. Resolución:

La fórmula global del 3 – octino es:

$$
C_nH_{_{2n-2}}\!\rightrightarrows C_sH_{_{14}}
$$

La fórmula semidesarrollada debe tener en cuenta el número en que se encuentra el triple enlace, en este caso 3 octino.

$$
CH_3 - CH_2 - C \equiv C - CH_2 - CH_2 - CH_2 - CH_2
$$

La fórmula desarrollada es:

$$
\begin{array}{cccccccc}\nH & H & H & H & H & H \\
 & \cdot & \cdot & \cdot & \cdot & \cdot & \cdot \\
H - C - C - C - C = C - C - C - C - C - H & & H & H & H \\
\downarrow & \downarrow & \downarrow & \downarrow & \downarrow & \cdot & \cdot \\
H & H & H & H & H & H\n\end{array}
$$

## **ALQUINOS RAMIFICADOS**

Se presentan cuando la cadena principal tiene radicales sustituyentes o grupos alquilos.

# **REGLAS**

- 1° Determinar la cadena principal, ésta cadena debe contener el triple enlace.
- 2° Se enumera la cadena principal por el extremo más cercano al triple enlace.
- 3° Nombra el grupo alquilo o radical indicando la posición en la cadena principal mediante números seguido del número donde se encuentra el triple enlace, finalmente se nombra la cadena principal. Ejemplos:

$$
\begin{array}{c}\n\text{CH}_{3} - \text{CH}_{2} - \text{CH} - \text{CH}_{2} - \text{C} \equiv \text{C} - \text{CH}_{3} \\
\hline\n\begin{array}{c}\n7 & 6\n\end{array} \\
\text{CH}_{3}\n\end{array}\n\text{FTIL}
$$
\n
$$
\begin{array}{c}\n\text{C}\text{H}_{2} \\
\text{C}\text{H}_{3}\n\end{array}\n\text{ETIL}
$$

Nombre IUPAC: 5 – etil – 2 – heptino Fórmula global:  $C_{\rm o}H_{\rm 16}$ Atomicidad: 25

# Trabajando en clase

### **Integral**

- **1.** Escribir el nombre IUPAC y fórmula global del alquino que tiene 5 átomos de carbono Resolución: Nombre IUPAC es: Pentino Alquino con 5 carbonos Fórmula global:  $C_5H_8$ (Alquinos)  $C_nH_{2n-2}$
- **2.** Determinar el nombre IUPAC y fórmula global del alquino que tiene 7 átomos de carbono
- **3.** Nombrar según la IUPAC al compuesto cuya fórmula global es  $C_9H_{16}$ .
- **4.** Nombrar según la IUPAC al compuesto cuya fórmula global es  $C_2H_2$ .

### **UNMSM**

**5.** Escribir el nombre IUPAC y la fórmula global del compuesto cuya fórmula semidesarrollada es:  $CH_3 - (CH_2)_{7} - C \equiv C - CH_3$ 

Resolución  $CH_3 - (CH_2)_{7} - C \equiv C - CH_3$ 11 10-9-8-7-6-5-4 3 2 1

Nombre IUPAC: 2 – UNDECINO Fórmula global:  $C_{11}H_{20}$ 

- **6.** Escribir el nombre IUPAC y la fórmula global del compuesto cuya fórmula semidesarrollada es:  $CH \equiv C - (CH_2)_3 - CH_3$
- **7.** Nombrar según la IUPAC al compuesto cuya fórmula global es  $C_3H_s$ .
- **8.** Escribir la fórmula semidesarrollada del 4 Tridecino Resolución:
	- 3 Tridecino

$$
\rightarrow
$$
 13 átomos de C

 $CH<sub>2</sub>$  $CH<sub>2</sub>$ CH.  $CH_3-CH_2-CEC-CH_2-CH_2-CH_2-CH_2-CH_2-CH_2-CH_2$ 

- **9.** Determinar la fórmula semidesarrollada del 3 – octino.
- **10.** Determinar la fórmula global del 2 butino.
- **11.** Determinar la fórmula global de 2 pentino.

### **UNI**

**12.** Nombrar según la IUPAC el compuesto ramificado e indicar su atomicidad.

$$
C_2H_5
$$
  
CH<sub>3</sub> - CH<sub>2</sub> - CH - CH<sub>2</sub> - C = CH

### Resolución:

Enumerar la cadena principal por el extremo más cercano al triple enlace.

$$
CH_3 - CH_2 - CH - CH_2 - C \equiv CH
$$
  
6 5 4 3 2 1

Nombre IUPAC: 4 – etil – 1 – hexino Fórmula global  $C_{\rm g}H_{\rm 14}$ atomicidad  $\rightarrow$  22

**13.** Nombrar según la IUPAC el compuesto ramificado e indicar su fórmula global.

$$
\begin{array}{c}\nCH_3 - C \equiv C - CH - CH_3 \\
\downarrow \\
CH_3\n\end{array}
$$

- **14.** Determinar la atomicidad del 3 metil 2 octino
- **15.** Determinar la atomicidad del 2 etil 3 nonino